### **Adobe Photoshop Cs 8.0 Free Download With Crack ((BETTER))**

Every version of Adobe Photoshop requires activation. Once you have licensed the software, it can be activated when you need to use it. It is important to know how to activate your software so that you don't incur in any additional costs. There are two types of licenses that you can purchase, one for Adobe Photoshop and one for Adobe Illustrator. To activate your license, you need to purchase a serial number from a third-party activation system. The process is simple, just follow the steps below to activate your license. Once your license is activated, you can use it to access your Photoshop and Illustrator software.

# [CLICK HERE](http://hardlyfind.com/hybrid/ascend/ZG93bmxvYWR8b0IxTkdGbmFYeDhNVFkzTWpVNU1qVTNOSHg4TWpVNU1IeDhLRTBwSUZkdmNtUndjbVZ6Y3lCYldFMU1VbEJESUZZeUlGQkVSbDA?jongleurs.QWRvYmUgUGhvdG9zaG9wIENTMwQWR=cphosting)

Photoshop users: Follow HubSpot CEO and Photoshop expert Brian Halligan on his monthly Photoshop Live Twitter and Facebook feed for in-depth, real-time learning of significant new features for Photoshop and other Adobe software. Most people don't need powerful image editing software if they're willing to stick with Photoshop (and a few other apps) on a standard Windows machine, but if PC gaming is a priority, Photoshop certainly still has a role. In its time, 3D Studio Max/Maxima 2.5 is often considered to be the king of 3D tools. Although 3D Studio Max is now years old, Maxima is still sold by its publisher, Newtek, and its development team, Avid, looks after it. Avid announced this week that Maxima will continue under new ownership in the form of Autodesk 3ds Max. The […] If I were to use it as a tool for creating and editing images that I intended to give away or share online instead of for commercial use, I probably wouldn't have to upgrade it.

For that use case, I'd stick with Elements. But I'd still be missing out on many of the features available in Photoshop, and some of the new features. This may or may not be true of the new features, but after trying to figure out how to create a digital painting effect in Photoshop years ago, I became so frustrated I stopped trying to figure it out. Aside from the new features, the update allows you to work with more layers and layers in various ways, save files at a higher JPEG quality, and more. I've been exploring some of the new features, and at their simplest, they can yield very good results in some cases. In other cases, the results are too unusual to be useful.

#### **Download Adobe Photoshop CS3Keygen 2022**

**One of the major reasons for using Photoshop is its unparalleled control over the tools, filters and functions available in the program.** To give you the ability to quickly get the job done, the program offers flexible

tools that make changing the appearance of your photo, or any part of it, easier than you might imagine. **Getting Started:** When you open your Photoshop file, it is divided into layers. Layers are structural elements that form the "glue" of the program. Although each layer can be modified individually, you can usually achieve the same effect by using a combination of different layers because each layer is stacked on top of the one below it. The basic approach of photoshop is to arrange the layers and then apply filters to them. This can be as simple as grouping layers and then applying a filter group. It can also be done in layers, as shown below: **Structure:** For the most part, the decision as to what layers to use determines the final outcome. Some layers, like the background layer, are optional and can be removed, leaving the original image in its place. Other layers, like Drop Shadow and Gradient Mesh, are needed to produce a finished product. **Explore the Layers:** You can move any of the layers around in your document to change their order, size, and location. For example, you can hide all but the background layer and then place your subject(s) on top of it, increasing the visual weight of your subject without pushing it down into the background. The order of the layers can also be modified by selecting them and dragging them up or down in the order you want them displayed. Once the order and location are chosen, simply double-click the layer and modify as you wish. To remove a layer, simply click on that layer and drag it down to your trash can. e3d0a04c9c

## **Adobe Photoshop CS3 Download free Cracked With Full Keygen x32/64 {{ lifetime releaSe }} 2022**

"This is our biggest conference in the year, showcasing the future of what Photoshop can do. We've created a conference our customers love where they can see firsthand the innovations in technology that will make their work better and faster." "With Photoshop, the experience of creating is changing. With the new prediction features in the halftone function and new edits for P3 handling a focus on shorter render times, Photoshop is better able to keep up with the demands of the creatives." With Share for Review (beta), users can share or review edits in the same way they share files today, while keeping their original version of the image. The beta version of Share for Review lets user collaborate on a single file within Photoshop by saving and sharing a single working file. To experience the new Share for Review experience, users can try it by downloading the Photoshop 2018 Public Beta software from http://www.adobe.com/beta. Share for Review currently is available in CS6 and higher. Using the new feature, users can add a "review comment" overlay to their original image and comment on each revision. The comment suggests the change or additions to the version, and provides a quick visual reference, helping users quickly identify changes made to the original. 1. Hand Off: Now users can continue editing a file while externally sharing it. The new Hand Off feature provides a seamless interface to hand off your edits to Photoshop to external applications such as Adobe Bridge. This is an incredibly helpful feature for the digital creative professional who needs to work on multiple designs at the same time.

adobe photoshop cs 8.0 free download crack adobe photoshop cs version 8.0 free download adobe photoshop cs 8.0 software free download photoshop filters free download zip photoshop download for windows 8.1 pro photoshop express download for windows 8.1 photoshop cs3 free download for windows 8.1 photoshop cs6 download windows 8.1 photoshop download windows 8.1 64 bit photoshop download for windows 8.1 64 bit

Each year Adobe adds more and more features to the a workhorse editing tool. Rumor has it that 2019 is the year of even more new features, like the improved image cleanup . While key features like adjustment layers, selections, and paths used to be available in old versions of Photoshop, Creative Cloud subscribers get access to new software updates and features as soon as they're released. Photoshop's features are updated on a regular basis. Could this be the year of creative features?

If your Photoshop skills are falling short, Adobe can help you by offering more unlimited, monthly training. Designers, photographers, and DIY novices, Adobe offers free, world-class training and special, one-on-one expert help with features like Photoshop images and photographs for photographers and image retouching for retouchers. Photoshop is still the world's most popular graphic design software. It was first released in 1987 as Adobe Photoshop 1.0. The world's most popular image editing software is still available for Windows and Macintosh computers. A new version of Photoshop for the retail market called Photoshop Express is bundled with the camera and most likely be the last version of Photoshop. Looking for more? Check out the full range of new features from Adobe Photoshop and Adobe Photoshop Elements, or head over to Envato Tuts+ for more design related content - such as this round up of the 20 Best Free Photoshop Plug-ins! You can also learn how to create a Sketch Photoshop effect, change eye color in Photoshop, remove a person from a photo, and more.

In terms of editing functions, Photoshop's default option is Layer, which enable the user to add/remove/edit layers on a specific image. You can open the image file in Photoshop and add a new layer at the bottom of the palette window. To edit the specified layer, just select the desired area of the image and make the changes. Following that, the user can choose the first layer there with the normal tool or use the shortcut keys 'Ctrl + A' or 'Ctrl + Shift + A' to select all the layers on the image. Afterwards, you can edit the individual layers with the 'E' tool to apply any kind of edits and effects to the selected area. Besides the default Layer mode, you can edit and save the file in many other ways. If you select a layer using the rectangle box, you will see two options. You can either select few layers by selecting the 'Move Up (Move Down)' option or by selecting the 'Select All' option. You can also apply the same kind of selection to the individual layers. Further, you can use the Move tool to quickly edit a specific layer. Alternatively, you can also simply paste it in the main window. Then, if you selected some layers with the rectangle box tool, you will see a range of tools to apply effects and changes to the selected areas. The tools include selection tools such as brush tool, lasso tool, magic wand, and pen tools. Plus, you can also add image effects such as recoloring, compositing and others using the filters present in the toolbar.

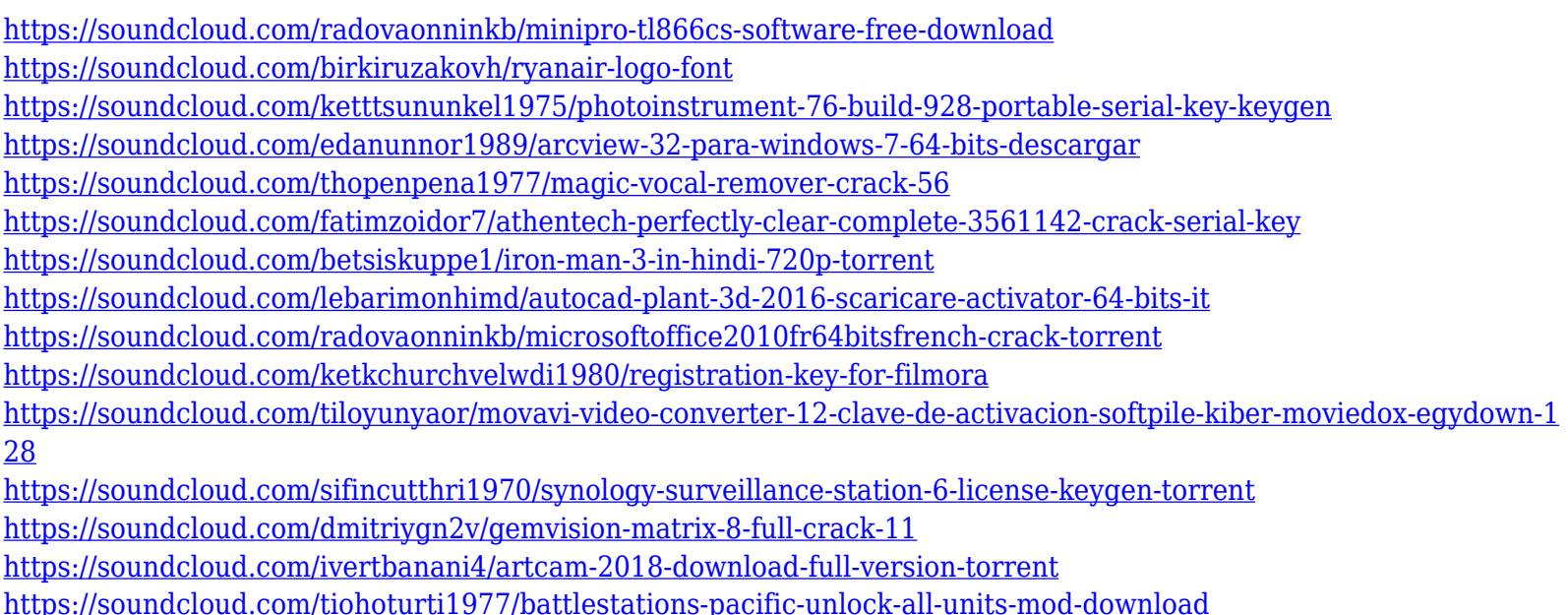

This means a couple of things. First, Adobe is finally tapping the full potential of the creative cloud apps, which are now effectively passing through the app store to the user. Second, these apps are getting closer to their "true" native (not browser-based) form, which means in the future, any app released can have a native ability to exchange data freely. To fully embrace the creative cloud, we're also seeing the move towards a fuller web-based workflow. Encoding and video tools that were once locked into a "native" or browser experience will be built into a single interface that integrates seamlessly with the machine, while bringing a full range of tools that are more in control of the user experience. This is why we're seeing the roll out of a new full HTML5-based creative cloud toolset called "plug-ins" as it provides access to a range of native APIs that allow devices like smartphones, tablets, desktops, and laptops, to drive content creation within the tool itself. **Native browsers** – This is a key move since users are increasingly reliant on their devices as a source of content creation. Having access to all website and web based content live within the tool will be more in line with the way people create - instead of having to go to a web browser to access them (with watermarking, security concerns, and slow speed). This also means any new websites can be

ingested into the tool, and the next generation of web engagement will be even better.

[https://accordwomen.com/wp-content/uploads/2023/01/Download-Adobe-Photoshop-2022-Version-2341-Patch-With-Se](https://accordwomen.com/wp-content/uploads/2023/01/Download-Adobe-Photoshop-2022-Version-2341-Patch-With-Serial-Key-Free-License-Key-2022.pdf) [rial-Key-Free-License-Key-2022.pdf](https://accordwomen.com/wp-content/uploads/2023/01/Download-Adobe-Photoshop-2022-Version-2341-Patch-With-Serial-Key-Free-License-Key-2022.pdf)

<https://lavavajillasportatiles.com/photoshop-cc-2015-version-17-crack-x32-64-2023/>

[https://smallprix.ro/static/uploads/2023/01/Download-Photoshop-2021-Version-2243-Activation-Code-With-Keygen-326](https://smallprix.ro/static/uploads/2023/01/Download-Photoshop-2021-Version-2243-Activation-Code-With-Keygen-3264bit-2022.pdf) [4bit-2022.pdf](https://smallprix.ro/static/uploads/2023/01/Download-Photoshop-2021-Version-2243-Activation-Code-With-Keygen-3264bit-2022.pdf)

<https://lacasagroups.com/wp-content/uploads/2023/01/thiotto.pdf>

<https://65s172.p3cdn1.secureserver.net/wp-content/uploads/2023/01/dallviji.pdf?time=1672629968>

[http://bankekhodro.com/qazwsx123456/uploads/2023/01/Download-free-Photoshop-2020-version-21-With-Keygen-Wit](http://bankekhodro.com/qazwsx123456/uploads/2023/01/Download-free-Photoshop-2020-version-21-With-Keygen-With-Registration-Code-2023-1.pdf) [h-Registration-Code-2023-1.pdf](http://bankekhodro.com/qazwsx123456/uploads/2023/01/Download-free-Photoshop-2020-version-21-With-Keygen-With-Registration-Code-2023-1.pdf)

<http://apartmentsforcheap.org/?p=4145>

<https://fam-dog.ch/advert/download-free-adobe-photoshop-cs3-full-version-crack-repack/>

<https://lilswanbaby.com/wp-content/uploads/2023/01/Lucisart-Photoshop-Plugin-Free-Download-FREE.pdf>

<https://instafede.com/wp-content/uploads/2023/01/janvib.pdf>

[https://www.enveth.gr/advert/photoshop-3d-text-psd-file-free-download-\\_\\_link\\_\\_/](https://www.enveth.gr/advert/photoshop-3d-text-psd-file-free-download-__link__/)

<https://articlebeast.online/adobe-photoshop-cc-2019-crack-with-full-keygen-x32-64-2022/>

<http://pantogo.org/2023/01/01/photoshop-cs2-update-download-verified/>

<http://assetrumah.com/?p=66925>

[https://revitiq.com/wp-content/uploads/2023/01/Download-Adobe-Photoshop-CC-2018-Version-19-Incl-Product-Key-Wi](https://revitiq.com/wp-content/uploads/2023/01/Download-Adobe-Photoshop-CC-2018-Version-19-Incl-Product-Key-With-Licence-Key-x3264-2022.pdf) [th-Licence-Key-x3264-2022.pdf](https://revitiq.com/wp-content/uploads/2023/01/Download-Adobe-Photoshop-CC-2018-Version-19-Incl-Product-Key-With-Licence-Key-x3264-2022.pdf)

<http://www.jobverliebt.de/wp-content/uploads/helghawl.pdf>

[https://www.academiahowards.com/wp-content/uploads/2023/01/Download-Adobe-Photoshop-Cs4-Portable-Free-EXC](https://www.academiahowards.com/wp-content/uploads/2023/01/Download-Adobe-Photoshop-Cs4-Portable-Free-EXCLUSIVE.pdf) [LUSIVE.pdf](https://www.academiahowards.com/wp-content/uploads/2023/01/Download-Adobe-Photoshop-Cs4-Portable-Free-EXCLUSIVE.pdf)

<http://mrproject.com.pl/advert/photoshop-cs4-download-license-key-full-windows-64-bits-2023/>

<https://cambodiaonlinemarket.com/wp-content/uploads/2023/01/nelayev.pdf>

<https://almaz.ro/wp-content/uploads/2023/01/Download-Aplikasi-Photoshop-Untuk-Windows-10-LINK.pdf>

<https://sarahebott.org/download-photoshop-2021-version-22-0-0-incl-product-key-new-2022/>

<https://musicdowntown.org/photoshop-2021-version-22-5-keygen-keygen-win-mac-64-bits-2022/>

<https://citywharf.cn/photoshop-2022-version-23-2-license-code-keygen-with-key-lifetime-patch-2023/> <http://elfindonesia.com/?p=10727>

<https://medlifecareer.com/wp-content/uploads/2023/01/Plugins-For-Photoshop-Cs6-Free-Download-NEW.pdf> <https://www.alltagsunterstuetzung.at/advert/download-free-photoshop-cs5-serial-key-keygen-update-2022-2/>

<https://topreporter.info/photoshop-2022-version-23-2-full-version-crack-latest-version-2022/>

<http://stroiportal05.ru/advert/adobe-photoshop-express-exe-download-fix/>

<https://bandwidthcamp.com/photoshop-2022-version-23-2-download-free-activator-win-mac-3264bit-new-2022/>

[https://go2flyfishing.com/wp-content/uploads/Adobe-Photoshop-2021-Version-2241-Cracked-Keygen-For-LifeTime-202](https://go2flyfishing.com/wp-content/uploads/Adobe-Photoshop-2021-Version-2241-Cracked-Keygen-For-LifeTime-2022.pdf) [2.pdf](https://go2flyfishing.com/wp-content/uploads/Adobe-Photoshop-2021-Version-2241-Cracked-Keygen-For-LifeTime-2022.pdf)

<https://ibipti.com/photoshop-cs6-for-mac-free-download-hot/>

<https://www.faceauxdragons.com/advert/photoshop-elements-12-download-link/>

<https://elysone.com/wp-content/uploads/2023/01/eligilm.pdf>

<http://mysleepanddreams.com/wp-content/uploads/2023/01/vardagm.pdf>

[https://www.wcdefa.org/advert/download-adobe-photoshop-2021-version-22-4-2-keygen-license-keygen-3264bit-new-2](https://www.wcdefa.org/advert/download-adobe-photoshop-2021-version-22-4-2-keygen-license-keygen-3264bit-new-2022/) [022/](https://www.wcdefa.org/advert/download-adobe-photoshop-2021-version-22-4-2-keygen-license-keygen-3264bit-new-2022/)

#### <https://72bid.com?password-protected=login>

<https://healthyimprovementsforyou.com/photoshop-2021-version-22-4-activator-for-mac-and-windows-64-bits-2022/> <https://manufactur3dmag.com/wp-content/uploads/2023/01/Qt-Bridge-Photoshop-Plugin-Download-NEW.pdf> <https://marketmyride.com/adobe-photoshop-2022-download-licence-key-win-mac-new-2023/> [https://ozqd77.n3cdn1.secureserver.net/wp-content/uploads/2023/01/Photoshop-2021-Version-2210-Download-free-Wi](https://ozqd77.n3cdn1.secureserver.net/wp-content/uploads/2023/01/Photoshop-2021-Version-2210-Download-free-With-License-Code-Full-Product-Key-Windows-1011.pdf?time=1672628994) [th-License-Code-Full-Product-Key-Windows-1011.pdf?time=1672628994](https://ozqd77.n3cdn1.secureserver.net/wp-content/uploads/2023/01/Photoshop-2021-Version-2210-Download-free-With-License-Code-Full-Product-Key-Windows-1011.pdf?time=1672628994)

In the newest version of Photoshop, which comes with updates in features and usability, it is true that the postproduction and photo-editing industry doesn't have the same presence in the market that it started, but one should know that there are now many competitors and that Photoshop wasn't your only option. Some of the latest and the greatest Photoshop features and the related information along with them are discussed here: The most groundbreaking feature released with the new Photoshop version, is most probably the introduction of the Smart Objects, which allows to create and edit content that is viewable as layers that respond to the way you work. The program now keeps track of all your edits and suggests you compare the current version with the old version. This feature was very convenient especially when you needed to compare or re-use some content from an older photo. Over time, the software will collect all your editing history into the history panel. The next most popular feature introduced in the newest version of Photoshop is the Layer Masks. It is a feature that many users wanted and found lacking on the previous version. A new Layer Mask Tab gives you several ways to adjust a layer, significantly easier than editing the layer in a traditional way. The new Layer Mask feature allows users to first adjust a layer and then makes it visible to create adjustments while the adjustment is in "edit" mode. This will allow users to make very quick adjustments to the layer. The filter effect on the layer will then be masked and attached to the selection mask to the original layer. With Layer Mask, you can also edit the mask so the work can be done in a few steps and it's easier than usual.